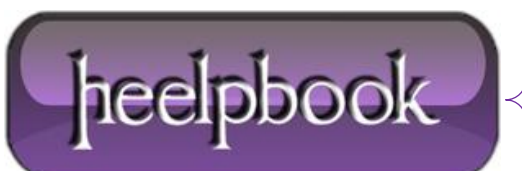

## **VBSCRIPT – [MSGBOX](http://heelpbook.altervista.org/2012/vbscript-msgbox-always-on-top-aot-mode/) "ALWAYS ON TOP (AOT)" MODE**

Is there any way of making an **msgbox** pop up and be in front of any existing windows?

Yes, this the easy way:

```
MsgBox "message text", 4096+16, "title"
```
## **Quick Reference**

 $v$ **bOKOnly** = 0

Display **OK** button only.

**vbOKCancel** = 1

Display **OK** and **Cancel** buttons.

**vbAbortRetryIgnore** = 2

Display **Abort**, **Retry**, and **Ignore** buttons.

**vbYesNoCancel** = 3

Display **Yes**, **No**, and **Cancel** buttons.

**vbYesNo** = 4

Display **Yes** and **No** buttons.

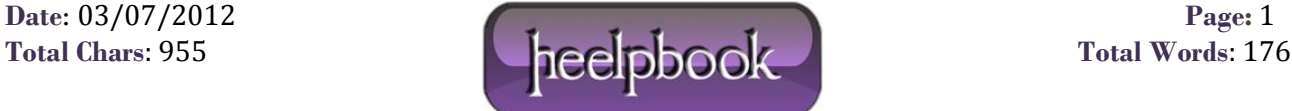

**vbRetryCancel** = 5

Display **Retry** and **Cancel** buttons.

**vbCritical** = 16

Display Critical Message icon.

**vbQuestion** = 32

Display Warning Query icon.

**vbExclamation** = 48

Display Warning Message icon.

**vbInformation** = 64

Display Information Message icon.

 $**Definition1** =  $0$$ 

First button is default.

**vbDefaultButton2** = 256

Second button is default.

**vbDefaultButton3** = 512

Third button is default.

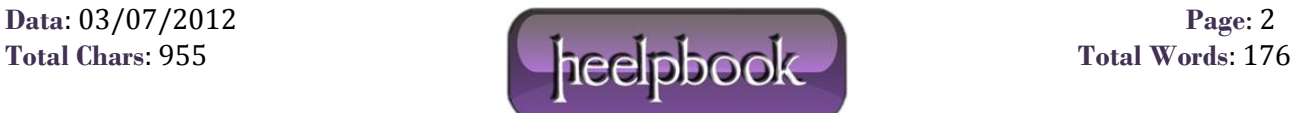

**vbDefaultButton4** = 768

Fourth button is default.

**vbApplicationModal** = 0

**Application modal**: the user must respond to the message box before continuing work in the current application.

**vbSystemModal** = 4096

**System modal**: all applications are suspended until the user responds to the message box.

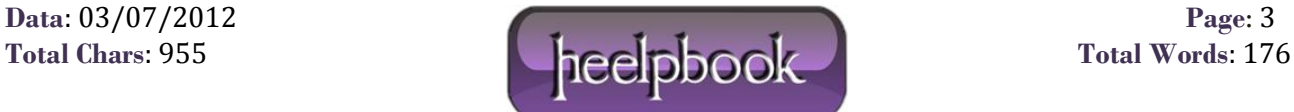